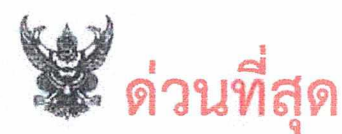

## บันทึกข้อความ

Furt 5806  $\overline{0}$ ,  $\overline{0}$ , ส่วนราชการ กองประสานงานโครงการอันเนื่องมาจากพระราชดำริ โทร. ๑ ๒๔๓๑ ๑๔๑๓ ภาษีให้ ๒๓๔๔ nelwhite boy / both วันที่  $1287...16.164.$ กันยายน ๒๕๖๔

สขที่เอกสารในระเบ E กปท04/2b/2564

สำนักงานชลประทานที่ 2

<u>เรื่อง ขอเชิญประชุมซักซ้อมสำหรับการประชุมคณะอนุกรรมการติดตามและขับเคลื่อนโครงการอันเนื่อง </u> มาจากพระราชดำริ พื้นที่ภาคเหนือ ครั้งที่ ๑/๓๕๖๔

เรียน ผอ.พก. ผส.บก. ผส.ชป. ๑ ผส.ชป. ๒ ผส.ชป. ๓ ผส.ชป. ๔ ผส.ชป. ๑๐ และ ผส.ชป. ๑๒

ตามที่ อธช. ได้มอบหมายให้ ผทว.บร. เป็นผู้แทนกรมชลประทาน เพื่อเข้าร่วมการประชุม คณะอนุกรรมการติดตามและขับเคลื่อนโครงการอันเนื่องมาจากพระราชดำริ พื้นที่ภา**คเหนือ ครั้งที่** ๑/๒๕๖๔ ในวันพุธที่ ๘ กันยายน พ.ศ. ๒๕๖๔ เวลา ๑๐.๐๐ น. ผ่านสื่ออิเล็กทรอนิกส์ด้วย Application Microsoft Teams รายละเอียดตามหนังสือสำนักงาน กปร. ด่วนที่สุดที่ กร ๐๐๐๔/วด๙๒๘ ลงวันที่ ๓๐ สิงหาคม ๒๕๖๔ นั้น

ในการนี้ ผทว.บร. มอบหมายกองประสานงานโครงการอันเนื่องมาจากพระราชดำริ (กปพ.) เชิญผู้เกี่ยวข้องประชุมซักซ้อมสำหรับการประชุมคณะอนุกรรมการติดตามและขับเคลื่อนโครงการอัน เนื่องมาจากพระราชดำริ ก่อนวันประชุมจริง ดังนั้นเพื่อให้การประชุมดังกล่าวเป็นไปด้วยความเรียบร้อย จึงขอเชิญเข้าร่วมประชุมซักซ้อมในวันอังคารที่ ๗ กันยายน ๒๕๖๔ เวลา ๑๐.๐๐ น. ผ่านระบบ Zoom (Meeting ID : ๙๕๘ ๕๖๖๒ ๑๘๒๒ Passcode : ๐๓๘๓๐๑) ดังนี้

๑. กพก. และ สบก. เข้าร่วมประชุมฯ ณ ห้องประชุม ๓๐๐ อาคารศูนย์วิศวกรรมการชลประทาน ชั้น ๓ กรมชลประทาน สามเสน

> ๒. สซป.๑ สซป.๒ สซป.๓ สซป.๔ สซป.๑๐ และ สซป.๑๒ เข้าร่วมประชุมฯ ผ่านระบบ Zoom จึงเรียนมาเพื่อโปรดพิจารณา

(นายสัณฐิต พีรานนท์) ผล.ปพ.

เรียน รอง ผส.ชป.๒, ผผง.ชป.๒ เพื่อทราบ

mbol.

(นายสถิต โพธิ์ดี) รอง ผส.ชป.๒ รักษาราชการแทน ผส.ซป.๒  $E$  6 n. e. 2564

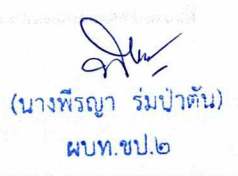

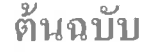

ya (

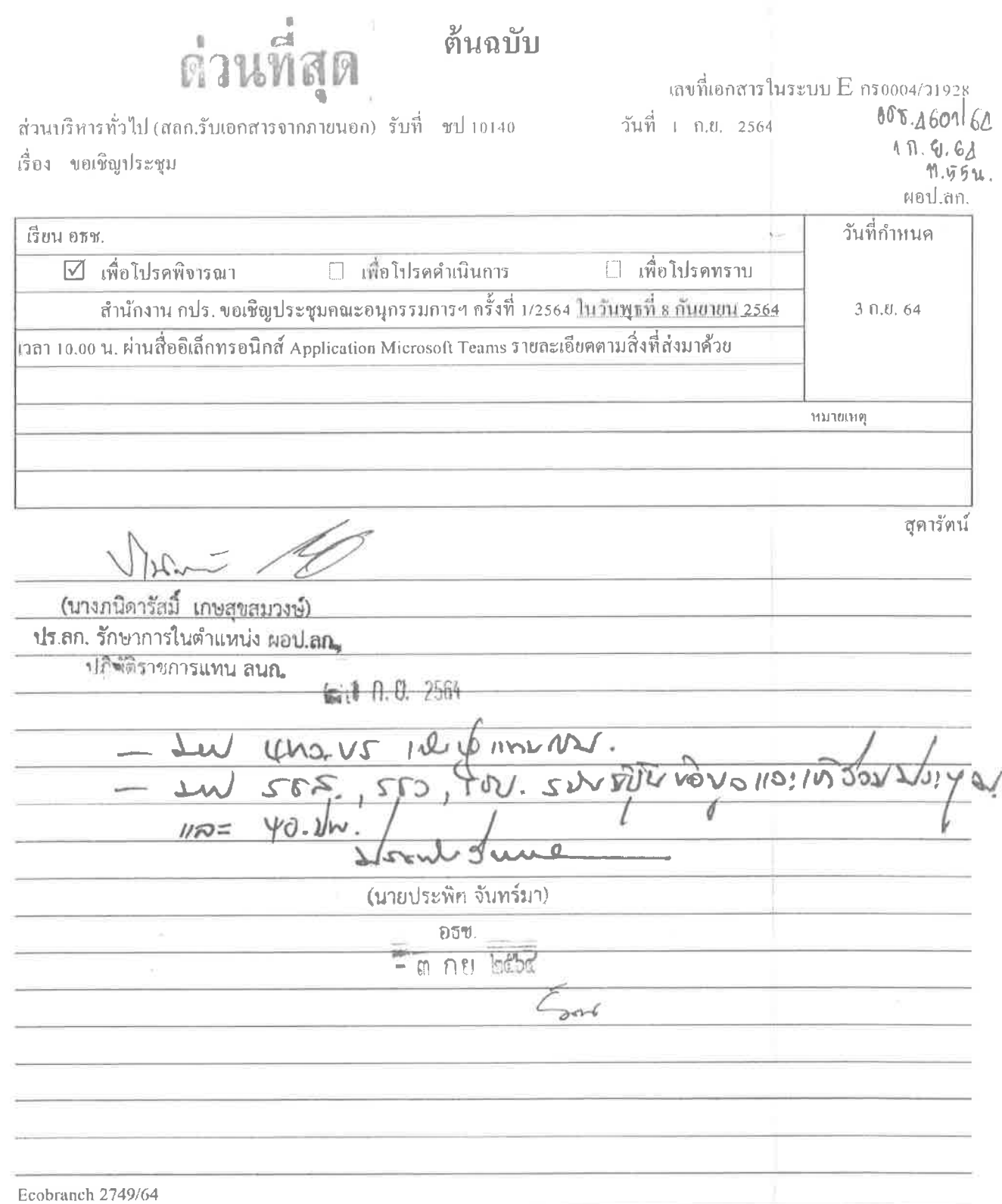

 $\ddot{\phantom{a}}$ 

FAX NO<sub>21</sub> 1

FROM 1

01998 เลขที่เอกสารในระบบ $E$  Di $0004$ 

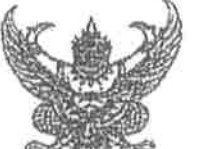

31 Aug. 2021 11:49 P 001 กรมชลประทาช  $M$  101 $km$  $km$  $18.51$  $0.6$ 

ลำนักงานคณะกรรมการพิเศษ โพื่อประสานงานโครงการอันเนื่องมาจากพระราชดำริ ๒๐๑๒ ขอยลรุณสมรินทร์ ๓๖ คนนอรุณอมรินทร์ แขวงบางยี่ชัน เขตบางพลัด กรุงเทพฯ ดอเรออ

mo สิงหาคม ๒๕๖๔

เรื่อง ขอเขิญประชุม

ด่วนที่ถ

A As 000x/2 mortant

อธิบดีกรมขลประทาน เรียน

สิ่งที่ส่งมาด้วย ๑. ระเบียบวาระการประทุม ครั้งที่ ๑/๒๕๖๔

๒. แบบตอบรับการเพิ่งร่วมประชุม

ด้วย นายพลากร สุวรรณรัฐ องคมนตรี ประธานอนุกรรมการติดตามและขับเคลื่อนโครงการ อันเนื่องมาจากพระราชตำริในพื้นที่ภาคเหนือ ได้กำหนดให้มีการประชุมคณะอนุกรรมการฯ ครั้งที่ ๑/๒๕๖๔ ในวันพุธที่ ๘ กันยายน ๒๕๖๔ เวลา ๑๐.๐๐ น. ผ่านสื่ออิเล็กทรอนิกส์ต้วย Application Microsoft Teams ดังมีรายละเอียดตามสิ่งที่ส่งมาด้วย ๑

ในการนี้ สำนักงานคณะกรรมการพิเศษเพื่อประสานงานโครงการอันเนื่องมาจากพระราชดำริ (สำนักงาน กปร.) ในฐานะอนุกรรมการและเถขาบุการฯ จึงขอเรียนเชิญท่านเข้าร่วมประชุมผ่านเชื่ออิเล็กทรอนิกล้ฯ ่ ตามวันและเวลาตั้งกล่าว ตั้งรายละเอียดตามสิ่งที่ส่งมาตัวย ๒

จึงเรียนมาเพื่อโปรดทิจารณาเข้าร่วมประชุมตามวัน เวลา และสถานที่ตั้งกล่าวด้วย จะของคุณยิ่ง

ขอแสดงความนับถือ

(นายลลีด ถนอมสิงห์) รองเลขาธิการคณะกรรมการพิเศษเพื่อประสานงานโครงการอันเนื่องมาจากพระราชดำริ อนุกรรมภารและเลขาบุภารฯ

กองประสานงานโครงการฟื้นที่ ๓ โทรศักร์ ๑ ๒๔๔๗ ๘๕๐๐ ต่อ ๒๐๘ Insans o beca debb หมายเพตุ : ภารแต่งกายชุดช้าราขการ ชุดกาก็คอตั้ง หรือตามส่วนราชการกำหนด

Embranch  $2y4q/k$ 

## ระเบียบวาระการประชุม

## คณะอนุกรรมการติดตามและขับเคลื่อนโครงการอันเนื่องมาจากพระราชดำริ

ในพื้นที่ภาคเหนือ ครั้งที่ ๑/๒๕๖๔

วันพธที่ ๘ กันยายน ๒๕๖๔ เวสา ๑๐.๐๐ น.

ณ ห้องประชุม ๒๐๑ อาคารสำนักงานโครงการอันเนื่องมาจากพระราชดำริ กรุงเทพมหานคร และประชุมผ่านสื่ออิเล็กทรอนิกส์ ด้วย Application Microsoft Teams

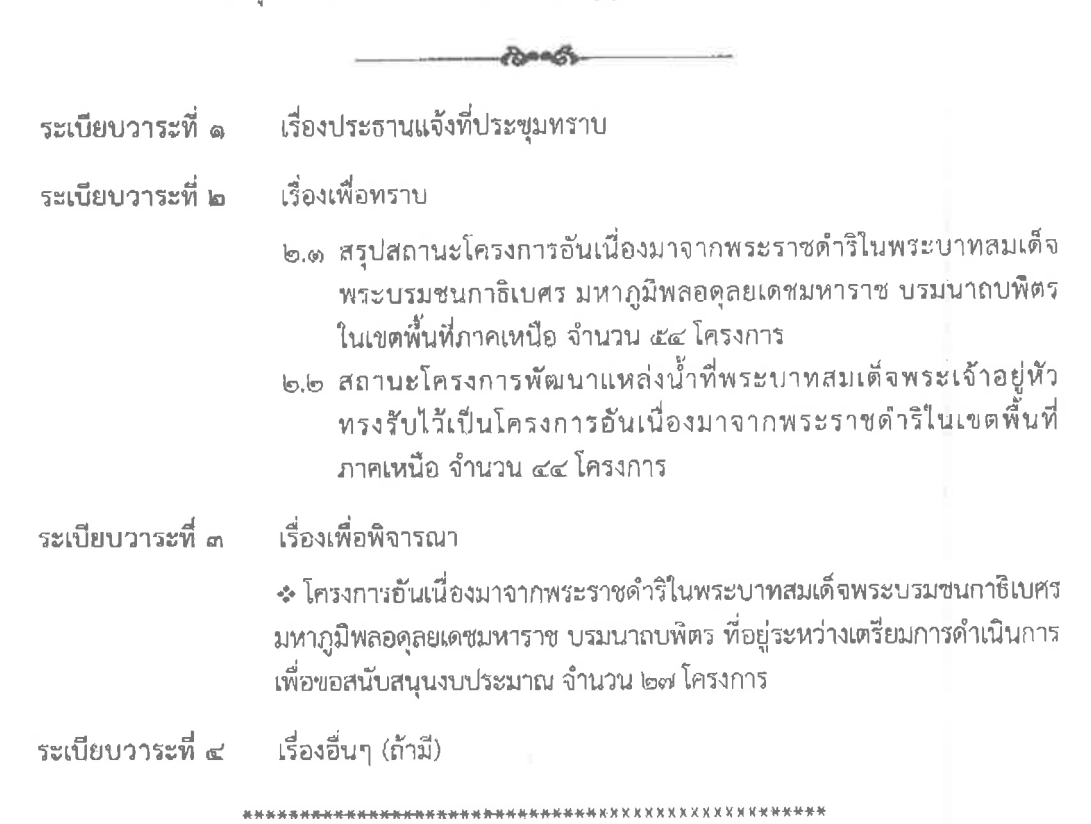

QR Code สำหรับการเข้าร่วมประชุม

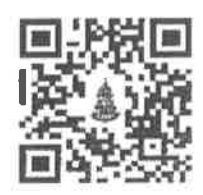

หรือสามารถเข้าร่วมประชุมผ่านสิงค์ : https://bit.ty/3sMvYCR